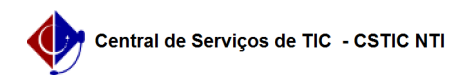

## [questão] Posso cancelar uma matrícula já confirmada em um componente? 10/07/2024 08:57:56

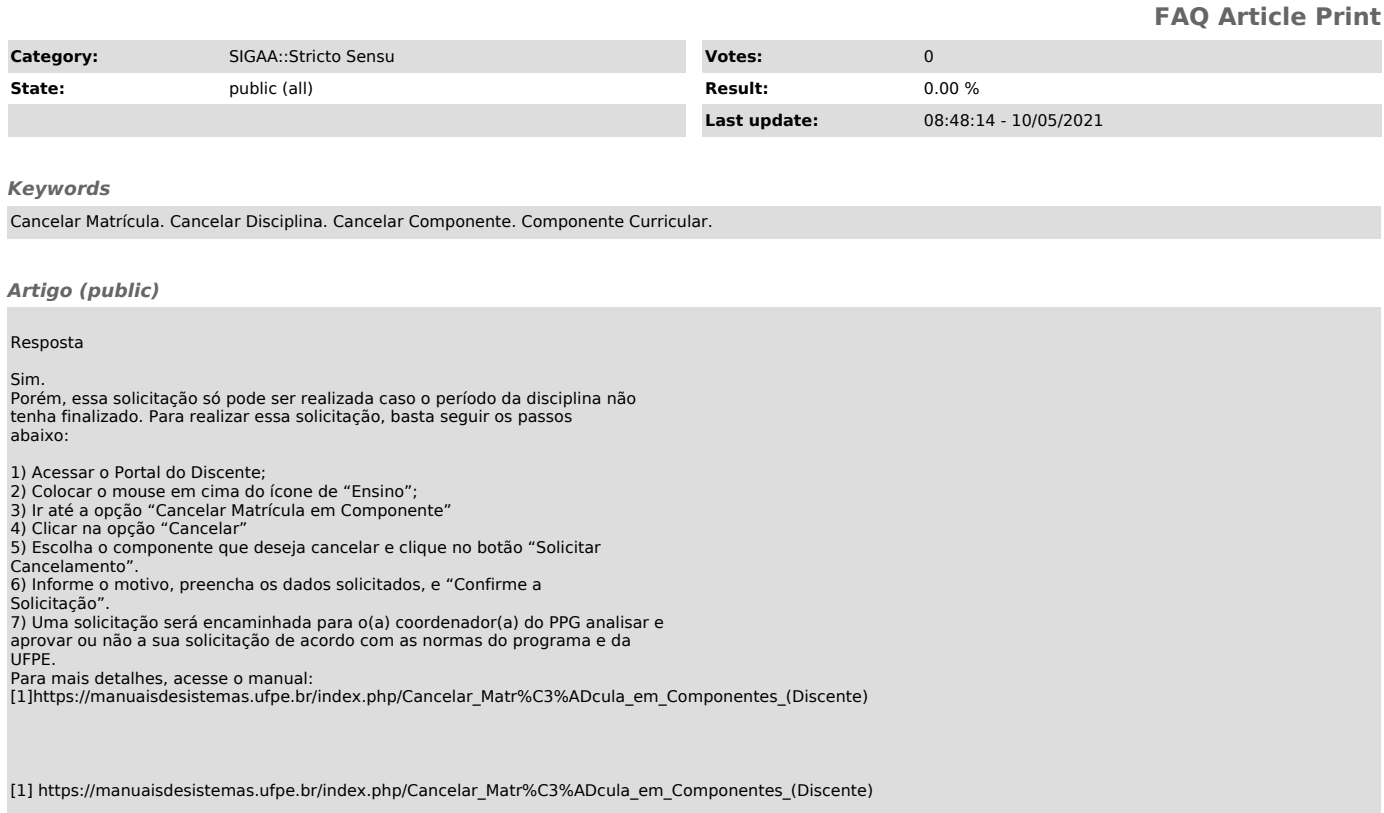